# The Physics and Algorithms of Enzo

#### John Wise (Georgia Tech)

Most of the slides are originally written by Greg Bryan (Columbia)

Enzo Workshop – 21 November 2014

# Introducing "Enzo

- Block-structured AMR + N-body
- Proper or comoving coordinates
- N-body: Adaptive particle-mesh solver
- (Magneto-)Hydrodynamics:
  - High-resolution shock capturing scheme
  - OR Finite differencing
- Chemical network solver (H, He, H<sub>2</sub>, HD)
- Star & BH formation and feedback
- Radiative transfer
  - Adaptive (angular) ray tracing
  - OR Flux-limited diffusion

# I. Hydrodynamics

# Fluid Equations - grid::SolveHydroEquations

$$\begin{split} \text{Mass conservation} & \frac{\partial \rho}{\partial t} + \frac{1}{a} \mathbf{v} \cdot \nabla \rho = -\frac{1}{a} \rho \nabla \cdot \mathbf{v} \\ \text{Momentum} & \frac{\partial \mathbf{v}}{\partial t} + \frac{1}{a} (\mathbf{v} \cdot \nabla) \mathbf{v} = -\frac{\dot{a}}{a} \mathbf{v} - \frac{1}{a\rho} \nabla p - \frac{1}{a} \nabla \phi, \\ \text{Energy conservation} & \frac{\partial E}{\partial t} + \frac{1}{a} \mathbf{v} \cdot \nabla E = -\frac{\dot{a}}{a} (3\frac{p}{\rho} + \mathbf{v}^2) - \frac{1}{a\rho} \nabla \cdot (p\mathbf{v}) - \frac{1}{a} \mathbf{v} \cdot \nabla \phi + \Gamma - \Lambda. \\ & E = e + \frac{1}{2} \mathbf{v}^2, \\ \text{Ideal Gas EOS} & e = p / \left[ (\gamma - 1) \rho \right], \\ \text{Self-gravity} & \nabla^2 \phi = \frac{4\pi G}{a} (\rho_{total} - \rho_0). \end{split}$$

Field names: Density, Pressure, TotalEnergy, InternalEnergy, Velocity1, Velocity2, Velocity3

# grid class: accessing the fields – grid.h

#### • In grid class:

- BaryonFields[] array of pointers to each field
  - Fortran (row-major) ordering within each field
- GridRank dimensionality of problem
- GridDimensions[] dimensions of this grid
- GridStartIndex[] Index of first "active" cell (usually 3)
  - First (and last) three cells are ghost or boundary zones

```
int DensNum = FindField(Density, FieldType, NumberOfBaryonFields);
int Vel1Num = FindField(Velocity1, FieldType, NumberOfBaryonFields);
```

```
for (k = GridStartIndex[2]; k <= GridEndIndex[2]; k++) {
  for (j = GridStartIndex[1]; j <= GridEndIndex[1]; j++) {
    for (i = GridStartIndex[0]; i <= GridEndIndex[0]; i++) {
      BaryonField[Vel1Num][GINDEX(i,j,k)] *= BaryonField[DensNum][GINDEX(I,j,k)];
    }
}</pre>
```

## Enzo file name convention

#### General C++ routines:

- Routine name: EvolveLevel(...)
- In file: EvolveLevel.C
- One routine per file!
- grid methods:
  - Noutine name:grid::MyName(...)
  - In file: Grid\_MyName.C

#### Fortran routines:

- Routine name: intvar(...)
- In file: intvar.src
  - .src is used because routine is fed first through C preprocessor

PPM Solver: grid::SolvePPM\_DE

- HydroMethod = 0
- PPM: e.g. mass conservation equation
  - Flux conservative form:

$$\frac{\partial \rho}{\partial t} + \frac{\partial \rho v}{\partial x} = 0$$

$$P_j^n = \rho(x_j, t^n)$$
Mass flux across j+1/2 boundary
In discrete form:

$$\rho_j^{n+1} = \rho_j^n + \Delta t \left( \frac{\overline{\rho_{j+1/2}} \overline{v_{j+1/2}} - \overline{\rho_{j-1/2}} \overline{v_{j-1/2}}}{\Delta x_j} \right)$$

How to compute mass flux?

D

- Note: multi-dimensions handled by operating splitting
  - > grid::xEulerSweep.C, grid::yEulerSweep.C, grid::zEulerSweep.C

# Grid::SolvePPM\_DE

# PPM: 1D hydro update: grid::xEulerSweep

- Copy 2D slice out of cube
- Compute pressure on slice (pgas2d)
- Calculate diffusion/steepening coefficients (calcdiss)
- Compute Left and Right states on each cell edge (inteuler)
- Solve Reimann problem at each cell edge (twoshock)
- Compute fluxes of conserved quantities at each cell edge (euler)
- Save fluxes for future use
- Return slice to cube

PPM: reconstruction: inteuler

Piecewise parabolic representation:

$$q_{j}(x) = q_{L,j} + \tilde{x}(\Delta q_{j} + q_{6,j}(1 - \tilde{x})),$$

$$\tilde{x} \equiv \frac{x - x_{j-1/2}}{\Delta x_{j}}, \qquad x_{j-1/2} \leq x \leq x_{j+1/2}.$$

- Coefficients ( $\Delta q$  and  $q_6$ ) computed with mean q and  $q_L$ ,  $q_R$ .
- For smooth flow (like shown above), this is fine, but can cause a problem for discontinuities (e.g. shocks)
- $q_L$ ,  $q_R$  are modified to ensure monotonicity (no *new* extrema)

# PLM: reconstruction

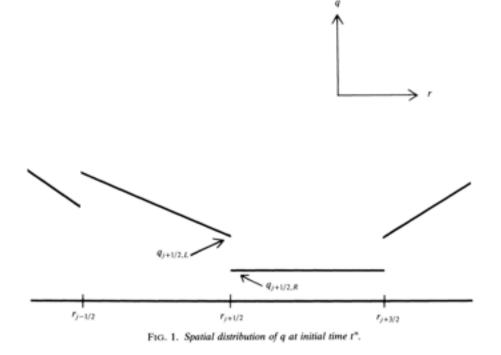

- Piecewise linear method
- More diffusive reconstruction scheme, but more stable.

PPM: Godunov method: twoshock

To compute flux at cell boundary, take two initial constant states and then solve Riemann problem at interface

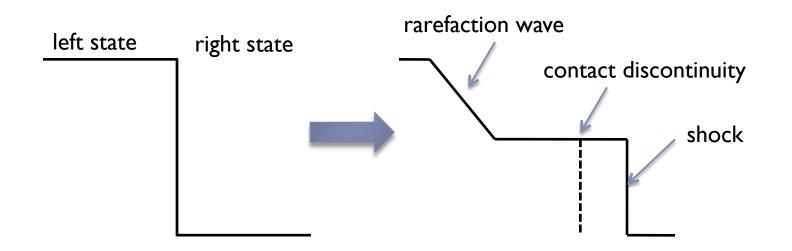

- Given solution, can compute flux across boundary
- Advantage: correctly satisfies jump conditions for shock

PPM: Godunov method: inteuler, twoshock

• For PPM, compute left and right states by averaging over characteristic region (causal region for time step  $\Delta t$ )

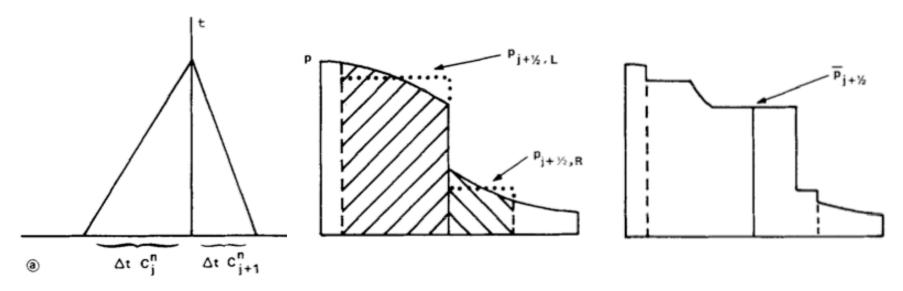

 Average left and right regions become constant regions to be feed into Riemann solver (twoshock).

# PPM: Eulerian corrections: euler

- Eulerian case more complicated because cell edge is fixed.
  - Characteristic region for fixed cell more complicated:

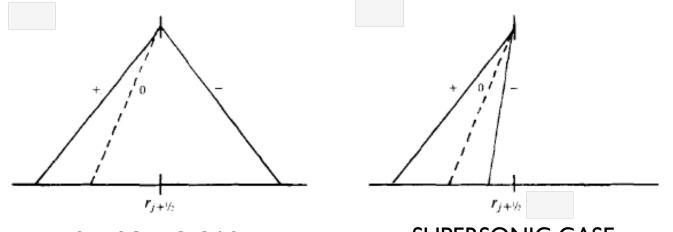

SUBSONIC CASE

- SUPERSONIC CASE
- Note that solution is not known ahead of time so two-step procedure is used (see Collela & Woodward 1984 for details)

# Other Riemann solvers

• HLL: (Harten-Lax-Leer)

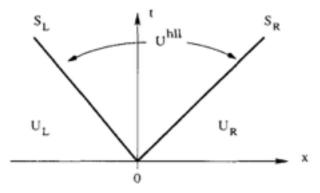

Fig. 10.3. Approximate HLL Riemann solver. Solution in the *Star Region* consists of a single state  $\mathbf{U}^{hll}$  separated from data states by two waves of speeds  $S_L$  and  $S_R$ 

# • HLLC: HLL but considering the contact wave

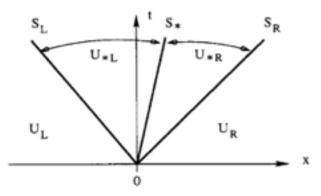

Fig. 10.4. HLLC approximate Riemann solver. Solution in the *Star Region* consists of two constant states separated from each other by a middle wave of speed S.

# Difficulty with very high Mach flows

- PPM is flux conservative so natural variables are mass, momentum, total energy
- Internal energy (e) computed from total energy (E):

$$e = E - \frac{1}{2}\mathbf{v}^2$$

- Problem can arise in very high Mach flows when E >> e
  - e is difference between two large numbers
- Not important for flow dynamics since p is negligible
  - But can cause problems if we want accurate temperatures since  $T \alpha e$

Dual Energy Formalism: grid::ComputePresureDualEnergyFormalism

Solution: Also evolve equation for internal energy:

$$\frac{\partial e}{\partial t} + \frac{1}{a} \mathbf{v} \cdot \nabla e = \frac{p}{a\rho} \nabla \cdot \mathbf{v}$$

Select energy to use depending on ratio e/E:

$$p = \begin{cases} \rho(\gamma - 1)(E - \mathbf{v}^2/2), & (E - \mathbf{v}^2/2)/E > \eta_1; \\ \rho(\gamma - 1)e, & (E - \mathbf{v}^2/2)/E < \eta_1. \end{cases}$$

- Select with DualEnergyFormalism = 1
- Use when  $v/c_s > \sim 20$
- Q:Why not just use e?
  - A: Equation for e is not in conservative form (source term).
  - Source term in internal energy equation causes diffusion

#### Zeus Solver: grid::ZeusSolver

#### Traditional finite difference method

- Artificial viscosity (see Stone & Norman 1992)
- HydroMethod = 2

D

Source step: ZeusSource

Pressure (and gravity) update: 
$$v_j^{n+a} = v_j^n - \frac{\Delta t}{\Delta x_j} \frac{p_j^n - p_{j-1}^n}{(\rho_j^n + \rho_{j-1}^n)/2}$$
Artificial viscosity:  $v_j^{n+b} = v_j^{n+a} - \frac{\Delta t}{\Delta x_j} \frac{q_j^{n+a} - q_{j-1}^{n+a}}{(\rho_j^n + \rho_{j-1}^n)/2}$ 
 $q_j = \begin{cases} Q_{AV}\rho_j(v_{j+1} - v_j)^2 & \text{if}(v_{j+1} - v_j) < 0\\ 0 & \text{otherwise} \end{cases}$ 

• Compression heating: 
$$e_j^{n+c} = e_j^{n+b} \left( \frac{1 - (\Delta t/2)(\gamma - 1)(\nabla \cdot \mathbf{v})_j}{1 + (\Delta t/2)(\gamma - 1)(\nabla \cdot \mathbf{v})_j} \right)$$

#### Zeus Solver: grid::ZeusSolver

Transport step: Zeus\_xTransport

e.g. 
$$\rho_j^{n+d} = \rho_j^n - \frac{\Delta t}{\Delta x} (v_{j+1/2}^{n+c} \rho_{j+1/2}^* - v_{j-1/2}^{n+c} \rho_{j-1/2}^*)$$

- Note conservative form (transport part preserves mass)
- Note v<sub>j+1</sub> is face-centered so is really at cell-edge, but density needs to be interpolated. Zeus uses an upwinded van Leer (linear) interpolation:

$$q_j(x) = q_{L,j} + \tilde{x}(\Delta q_j)$$

- Similarly for momentum and energy (and y and z)
  - Zeus\_yTransport, Zeus\_zTransport

# Zeus Solver: grid::ZeusSolver

- PPM is more accurate, slower but Zeus is faster and more robust.
  - PPM often fails ("dnu < 0" error) when fast cooling generates large density gradients.
  - Try out new hydro solvers in Enzo 2.0!
- Implementation differences with PPM:
  - Internal energy equation only
    - In code, TotalEnergy field is really internal energy (ugh!)
  - Velocities are face-centered
    - BaryonField[Vel1Num][GINDEX(i,j,k)] really "lives" at i-1/2

#### II. Block Structured AMR

### AMR: EvolveHierarchy

- Root grid NxNxN, so  $\Delta x = DomainWidth/N$
- Level L defined so  $\Delta x = \text{DomainWidth}/(\text{N2}^{\text{L}})$
- > Starting with level 0, grid advanced by  $\Delta t$ 
  - Main loop of EvolveHierarchy looks (roughly) like this:

```
InitializeHierarchy
While (Time < StopTime)
begin
  dt = ComputeTimeStep(0)
  EvolveLevel(0, dt)
  Time = Time + dt
  CheckForOutput(Time)
end</pre>
```

EvolveLevel does the heavy lifting

Þ

Time Step: grid::ComputeTimeStep

Timestep on level L is minimum of constraints over all level L grids:

$$\Delta t_{hydro} = \min\left(\kappa_{hydro}\frac{a\Delta x}{c_s + |v_x|}\right)_L$$
$$\Delta t_{dm} = \min\left(\kappa_{dm}\frac{a\Delta x}{v_{dm,x}}\right)_L,$$
$$\Delta t_{exp} = f_{exp}\left(\frac{a}{\dot{a}}\right),$$
$$\Delta t_{accel} = \min\left(\sqrt{\frac{\Delta x}{\ddot{g}}}\right)_L$$

 $\kappa_{hydro}$  CourantSafetyFactor

 $\kappa_{dm}$  ParticleCourantSafetyFactor

 $f_{exp}$  MaximumExpansionFactor

+ others (e.g. MHD, FLD, etc.)

# AMR: EvolveLevel

Levels advanced as follows:

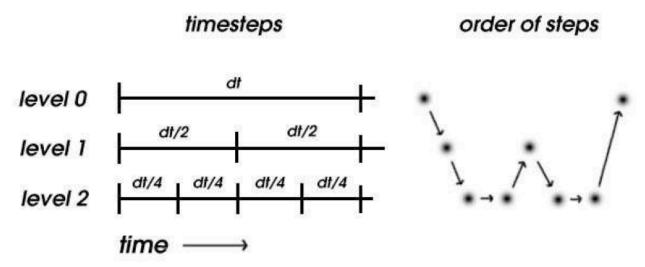

- Timesteps may not be integer ratios
  - (Diagram assumes Courant condition dominates and sound speed is constant so: dt  $\alpha \Delta x$ )
- This algorithm is defined in EvolveLevel

# Advance grids on level: EvolveLevel

#### The logic of EvolveLevel is given (roughly) as:

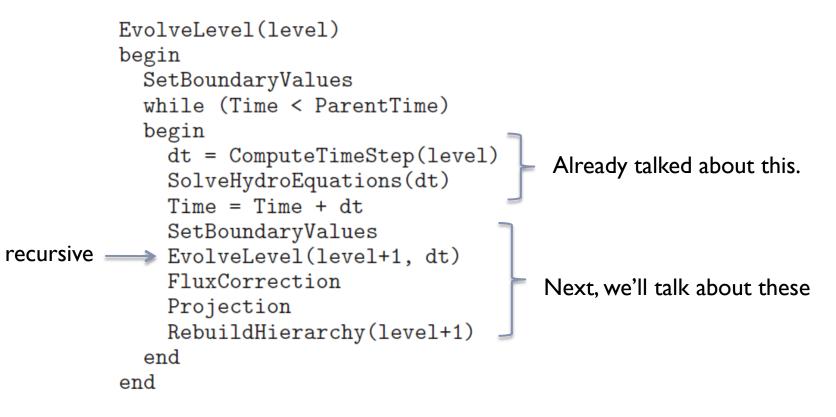

# BC's: SetBoundaryConditions

#### Setting "ghost" zones around outside of domain

- grid::SetExternalBoundaryValues
- Choices: reflecting, outflow, inflow, periodic
- Only applied to level 0 grids (except periodic)
- Otherwise, two step procedure:
  - Interpolate ghost (boundary) zones from level L-1 grid
    - grid::InterpolateBoundaryFromParent
      - Linear interpolation in time (OldBaryonFields)
      - Spatial interpolation controlled by InterpolationMethod
        - SecondOrderA recommended, default (3D, linear in space, monotonic)
  - Copy ghost zones from sibling grids

> grid::CheckForOverlap and grid::CopyZonesFromGrid

Projection: grid::ProjectSolutionToParentGrid

- Structured AMR produces redundancy:
  - coarse and fine grids cover same region
- Need to restore consistency
- Correct coarse cells once grids have all reach the same time:

$$q^{\text{coarse}} = r^{-d} \sum q_{i,j,k}^{\text{fine}}$$

# Flux Correction:

#### grid::CorrectForRefinedFluxes

#### Mismatch of fluxes occurs around boundary of fine grids

Coarse cell just outside boundary used coarse fluxes but coarse cell inside used fine fluxes

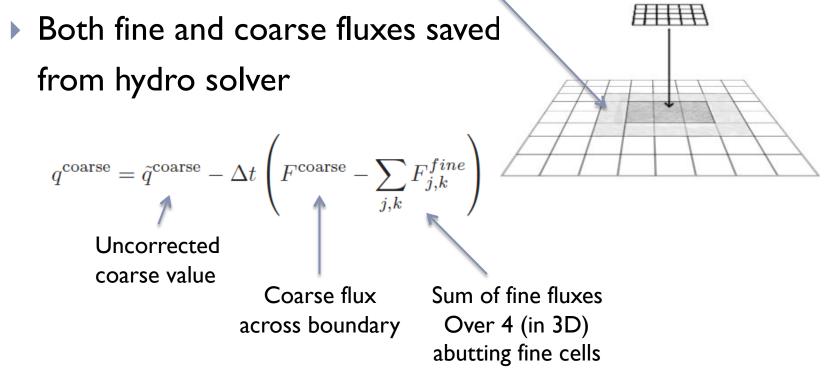

Rebuilding the Hierarchy: RebuildHierarchy

D

Need to check for cells needing more refinement

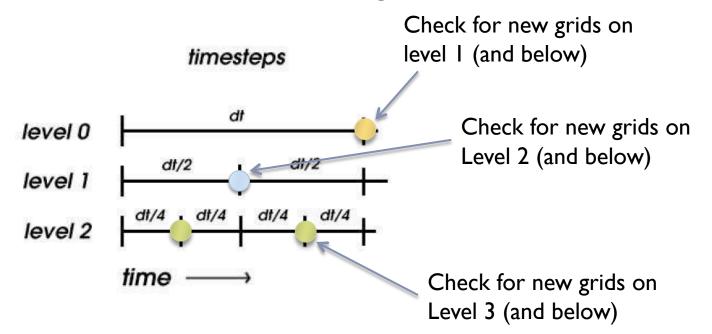

# Refinement Criteria - grid::SetFlaggingField

#### Many ways to flag cells for refinement

- CellFlaggingMethod =
  - 1 refine by slope
    2 refine by baryon mass
    3 refine by shocks
    4 refine by particle mass
    6 refine by Jeans length
    7 refine if cooling time < cell width/sound speed
    11 refine by resistive length
    12 refine by defined region "MustRefineRegion"
    13 refine by metallicity</pre>
- Then rectangular grids must be chosen to cover all flagged cells with minimum "waste"
  - Done with machine vision technique
    - Looks for edges (inflection points in number of flagged cells)
  - ProtoSubgrid class

# III. Gravity

# Self-Gravity (SelfGravity = 1)

- Solve Poisson equation
- PrepareDensityField
  - BaryonField[Density] copied to GravitatingMassField
  - Particle mass is deposited in 8 nearest cells (CIC)
    - Particle position advanced by <sup>1</sup>/<sub>2</sub> step
    - DepositParticleMassField
- Root grid (level 0):
  - Potential solved with FFT  $\tilde{\phi}(k) = G(k)\tilde{\rho}(k).$ 
    - ComputePotentialFieldLevelZero
  - Potential differenced to get acceleration
    - grid::ComputeAccelerationField

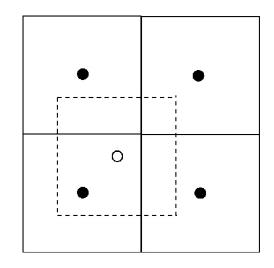

# Self-Gravity

#### Subgrids:

- Potential interpolated to boundary from parent
  - Grid::PreparePotentialField
- Each subgrid then solves Poisson equation using multigrid
  - Grid::SolveForPotential
- Note: this has two issues:
  - Interpolation errors on boundary can propagate to fine levels
    - □ Generally only an issue for steep potentials (point mass)
    - □ Ameliorated by having 6 ghost zones for gravity grid
  - Subgrids can have inconsistent potential gradients across boundary
    - Improved by copying new boundary conditions from sibilings and resolving the Poisson equation (PotentialIterations = 4 by default)
  - More accurate methods in development

Other Gravitational sources – grid::ComputeAccelerationFieldExternal

#### Can also add fixed potential:

- UniformGravity constant field
- PointSourceGravity single point source
- ExternalGravity NFW profile

#### IV. Particles

# N-body dynamics

- Particles contribute mass to GravitatingMassField
- Particles accelerated by AccelerationField
  - Interpolated from grid (from 8 nearest cells)
- Particles advanced using leapfrog

 $x^{n+1/2} = x^n + (\Delta t/2)v^n$  $v^{n+1} = v^n + \Delta t a^{n+1/2}$  $x^{n+1} = x^{n+1/2} + (\Delta t/2)v^{n+1}$ 

- > grid::ComputeAccelerations
- Particles stored in the locally most-refined grid
  - ParticlePosition, ParticleVelocity, ParticleMass
- Tracer particles (massless) also available